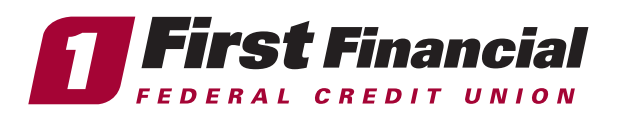

Registering and enrolling your Cash Plus Credit Card with uChoose Rewards has never been easier. Follow the simple steps below to get started earning rewards today!

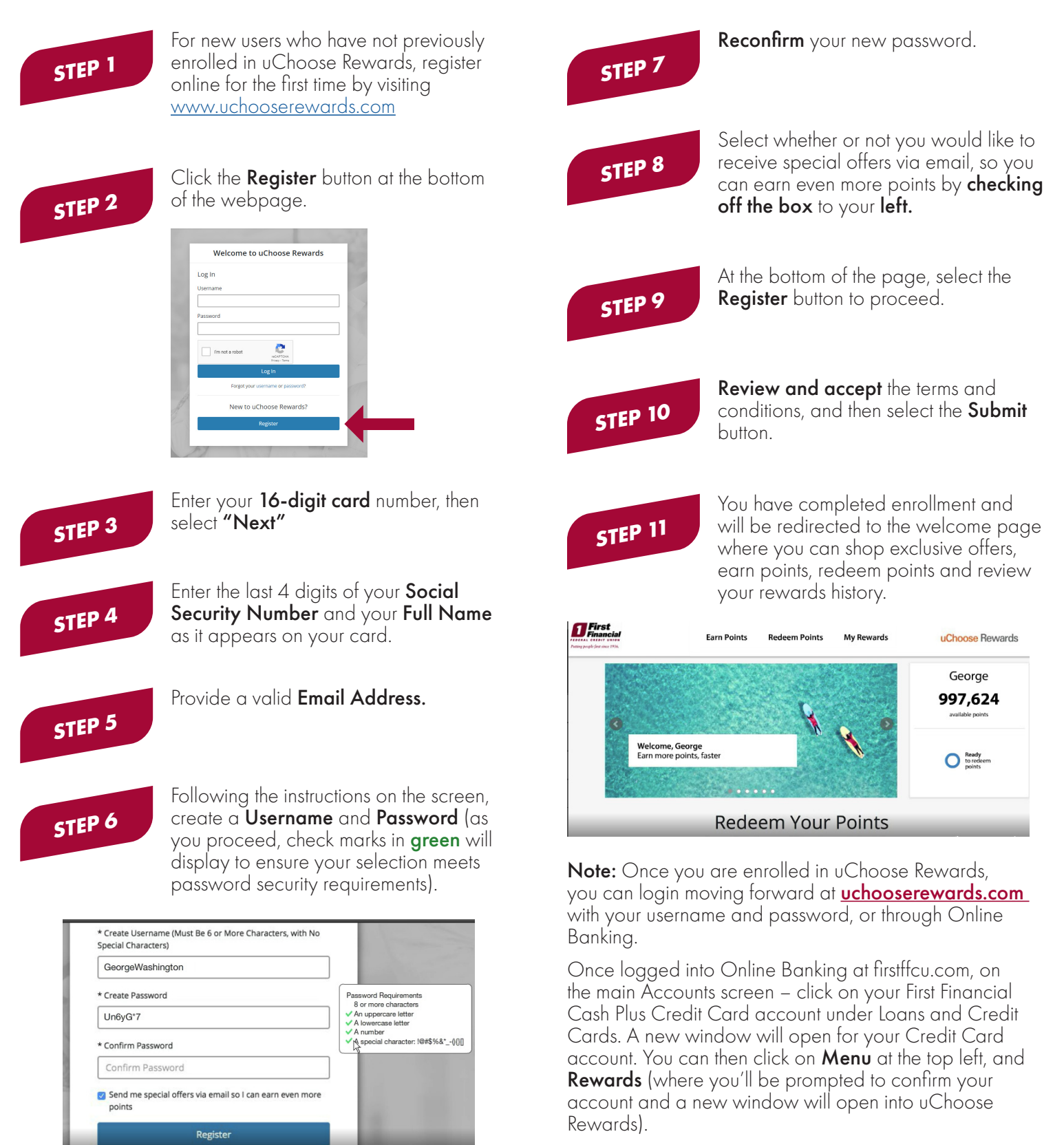

## firstffcu.com | (732) 312-1500

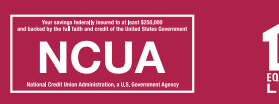